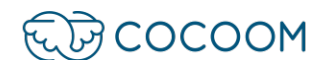

## OpenID Connect - Starting Form

## PURPOSES OF THE DOCUMENT

Exchange support between Cocoom and its customer, which includes the technical information necessary to set up an OpenID Connect connection.

## INTRODUCTION

To facilitate access to the Cocoom platform for end-users, Cocoom recommends interconnecting the deployed platform with the customer's federated identity, where possible.

This interconnection enables the setting up of a Single Sign-On (SSO) mechanism that offers several advantages:

- For end-users, better flow: their username and password are used as their login for Cocoom. Moreover, if they are already connected to a company's web application, then they are also already identified by Cocoom and no password will be required.
- For the customer's IT department, stronger security: user IDs and passwords are never exchanged with Cocoom. Should a security breach occur on the Cocoom infrastructure, it will have no consequence for the customer.

The interconnection between the customer's federated identity and the Cocoom platform is achieved using the OpenID Connect 1.0 layer of the OAuth 2.0 protocol.

The technical information that both parties must share in order for this OpenID Connect connection to be implemented is provided in the tables on the next page of this document.

This document must be completed by the customer and sent by e-mail to the Cocoom technical teams at the email address support@cocoom.com.

**RD** COCOOM support@cocoom.com - https://cocoom.com

92 cours Lafayette - 69003 Lyon

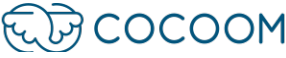

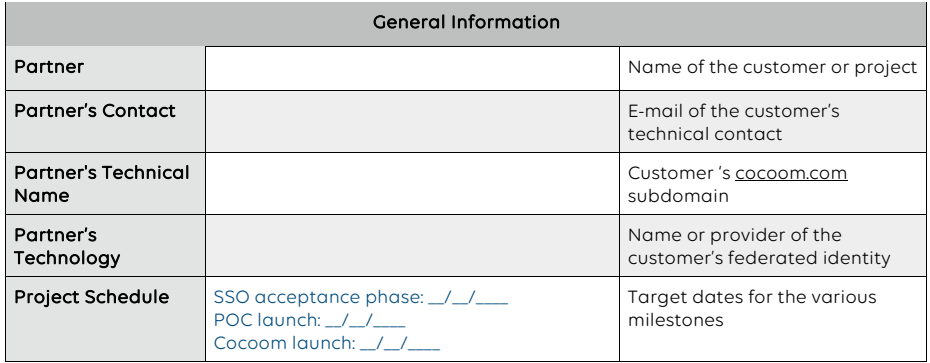

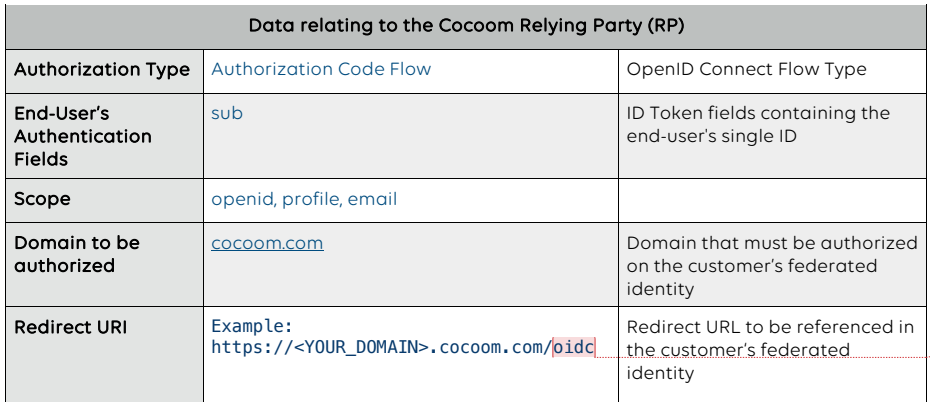

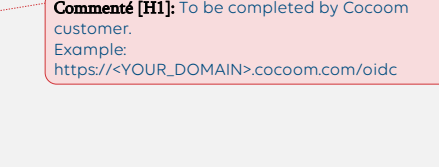

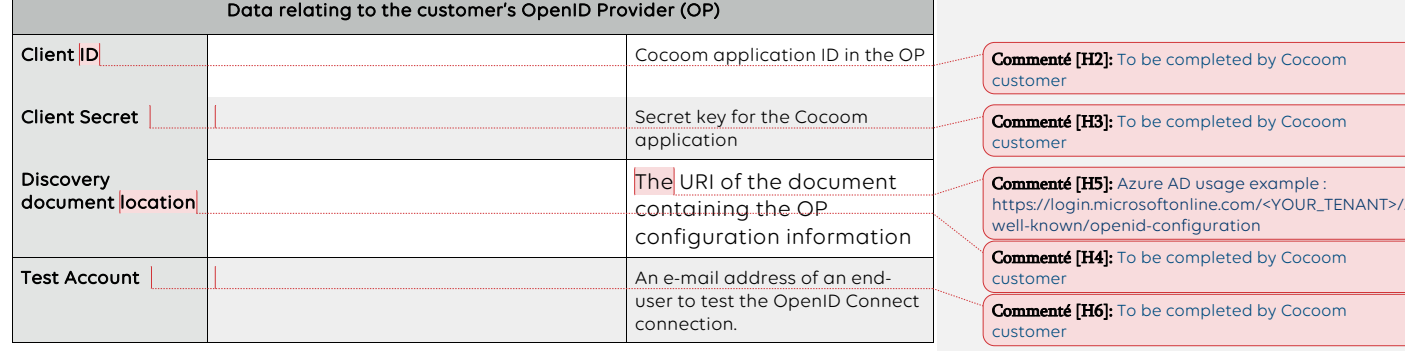

**ED** COCOOM support@cocoom.com - https://cocoom.com

92 cours Lafayette - 69003 Lyon